$22$  seek the polygon with coordinate A (2, 3), B(7, 10) and C (10, 2) by 2 map in r creever  $\pi$ nodberib y or tine Chas  $\label{eq:convergence} \mathbb{E}[\mathbb{E}[\math$ Discuss various approaches used to determine hidden antitue हात के प्रताल को पहचानी के लिए जिमिन जिल्ली का उल्लेख देते। part of you antendo premised by semi-principle the the newsless area uses and the Satter and केली समझ काम क्या अमझते हैं ? कोहेले सुदालिए एलोगियम का प्राप्त कर नियम केवाओं को मिलक कार्यक्रम कर serina World Courdinates, there coordinates moment operation and home was constructed in the state of the second construction of the second second Werlands Cornates, device coordinates, normalised Co-online and homogeneous Cornatical वही पहनहार है।

6017

SG17

When a 3.7 Transformation of the Constitution of the set the computation of the set of the computation of the set of the computation of the computation of the computation of the computation of the computation of the comput

welling land to a community of a periodicity Algarithm of  $\mathcal{L}^{\text{max}}_{\text{max}}$  , and a distance is

# $C.S.E.$

# **DIPLOMA SEMESTER EXAMINATION - 2019 (S)**

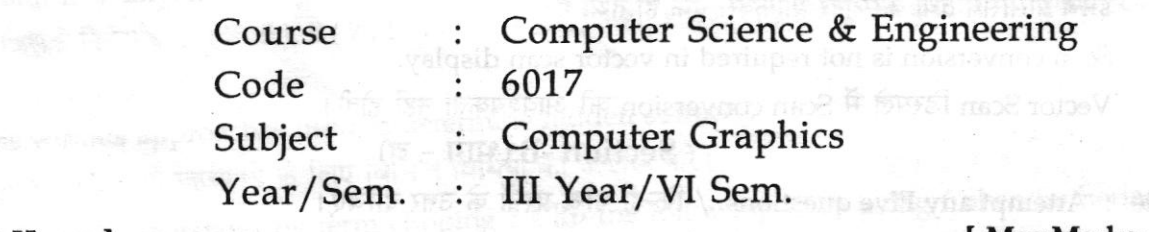

Max.Marks: 75 Time:  $2\frac{1}{2}$  Hours  $\vert$ Note: Attempt all three sections. Assume English Version Correct, if difference in Hindi Version. Section - A (भाग - अ) Note: Attempt any Ten questions. / किन्हीं दस प्रश्नों के उत्तर दीजिए।  $10 \times 1 = 10$ State TRUE OR FALSE: सत्य या असत्य में उत्तर दें: হাজকীয় দক্ষি Pixel is basic entity of computer graphics. 1. पिक्सल कम्प्यूटर ग्राफिक्स की सबसे बुनियादी इकाई है। Scanner is an output device.  $2.$ स्केनर एक आउटपुट डिवाइस है। 3. CRT contain an electron Gun. सी.आर.टी. में इलेक्ट्रॉन गन होता है। DDA line drawing algorithm deal with floating point no. 4. DDA लाईन डाइंग एल्गोरिथम Floating point संख्या से deal करती है। Boundary file algorithm is recursive approach. 5. बाउंडी फिलिंग एल्गोरिथम एक रिकर्सिव तरीका है। The process changing position of an object in straight line path is called rotation. 6. एक वस्तु की सीधी रेखा में स्थिति परिवर्तन की क्रिया को Rotation कहते हैं। 7. Clipping is the process of discarding invisible portion of picture. Clipping चित्र के अदृश्य भाग को हटाने की क्रिया है। Logical AND Operator is used to find visibility of any line in Cohen-Sutherland line clipping 8. algorithm. कोहन-सदरलैंड line clipping algorithm में किसी रेखा कि दृश्यता का पता लॉजिकल AND ऑपरेटर से लगाया जाता है। 9. Presenting 3D information in 2D plane called projection. 3D सूचना को 2D पटल में प्रदर्शित करना प्रोजेक्शन कहलाता है।  $x^{2} + y^{2} = r^{2}$  is equation of line. 10. Mid Pyspifty to antifer model  $x^{2} + y^{2} = r^{2}$  लाइन की equation है।

[Turn Over

- Image processing and computer Graphics are same concepts. 11. इमेज प्रोसेसिंग तथा कम्प्यूटर ग्राफिक्स एक ही तथ्य है।
- Scan conversion is not required in vector scan display. 12. Vector Scan डिस्पले में Scan conversion की आवश्यकता नहीं होती।

## Section -B  $(4\pi - \overline{a})$

- Note: Attempt any Five questions. / किन्हीं पाँच प्रश्नों के उत्तर दीजिए।
- What is computer graphics ? Explain some application of computer graphics. 13. कम्प्यूटर ग्राफिक्स क्या है ? कम्प्यूटर ग्राफिक्स के अनुप्रयोगों का वर्णन करें।
- Write short notes on following / निम्न के लघु/संक्षिप्त टिप्पणी करें: 14.
	- (a) Keyboard & mouse / की-बोर्ड और माऊस
	- (b) Composite Transformation/कम्पोसिट ट्रांसफॉरमेशन
	- (c) Frame buffer/फ्रेम बफर
	- (d) Track ball & light pen/ट्रेक बॉल और लाइटपेन
- Explain boundary fill and flood fill algorithms in detail. 15. बाउंडी फिल तथा फ्लेड फिलिंग एल्गोरिथम का वर्णन करें।
- Discuss the difference between raster scan and random scan. 16. Raster स्कैन तथा Random scan का अंतर बताइये।
- Differentiate between Perspective and Parallel projection with suitable example. 17. Perspective तथा Parallel projection में उचित उदाहरण द्वारा अंतर करें। **IS STRAINED FOR ACCU**
- Explain Cohen Sutherland line clipping algorithm with example. 18. कोहेन-सदरलैण्ड लाइन clipping एल्गोरिथम को उदाहरण सहित समझाइये। तो कम्पाल मिलिका पानीतर्ग (Berr
- What is transformation ? Describe various 2D transformation along with their matrix 19. representation.

Transformation क्या है? विविध 2D - transformation का वर्णन मैट्रिक्स सहित करें।

## Section -C (भाग - स)

Note: Attempt any Five questions. / किन्हीं पाँच प्रश्नों के उत्तर दीजिए।

 $5 \times 7 = 35$ 

 $5 \times 6 = 30$ 

o naT vna icenali*k* 

**BORST STEETS TOO SHOW** 

। है notteup की स्क्षान के

- What is DDA line drawing algorithm? Rasterize line from (3, 4) to (13, 9) by using simple 20. DDA algorithm.
	- DDA algorithm क्या है? बिन्दु (3,4) से (13,9) तक रेखा DDA का उपयोग कर Rasterize करें।
- What is 3 D Transformation ? Explain all 3 D Transformation with suitable example. 21. 3 D Transformation क्या है? सभी 3 D Transformation का उचित उदाहरण द्वारा उल्लेख कोजिए।
- Derive Mid Point Circle Generation Algorithm? 22. वृत्त निर्माण की Mid Point एल्गोरिथम को प्रमेयिकरण करें।

23.23 Scale the polygon with coordinate A (2,5), B (7, 10) and C (10, 2) by 2 units in x direction and 2 unit in y direction. बहुभुज जिसके निर्देशांक A (  $2$  ,  $5$  ), B (  $7$  ,  $10$  ) तथा C (  $10$  ,  $2$  ) हों,  $x$  दिशा में  $2$  इकाई तथा  $y$  दिशा में  $2$  इकाई Scale

करें।

Discuss various approaches used to determine hidden surface? 24. Hidden Surface को पहचानने के लिए विभिन्न विधियों का उल्लेख करें।

What do you understand by term clipping ? Clip the following lines using Cohen Sutherland 25. algorithm.

क्लिपिंग से आप क्या समझते हैं ? कोहेन सुदरलैण्ड एल्गोरिथम का प्रयोग कर निम्न रेखाओं को क्लिप करें।

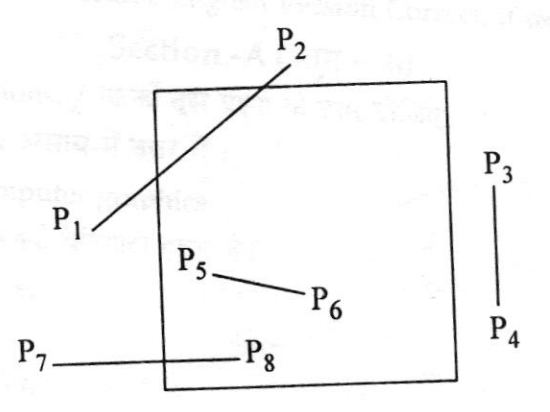

Define the terms World Co-ordinates, device coordinates, normalised Co-ordinates and 26. homogeneous Coordinates ? World Co-ordinates, device coordinates, normalised Co-ordinates और homogeneous Coordinates को समझाइये।

6017

8

9.

10.

 $[3]$ 

# DIPLOMA SEMESTER EXAMINATION-2018 (Summer)

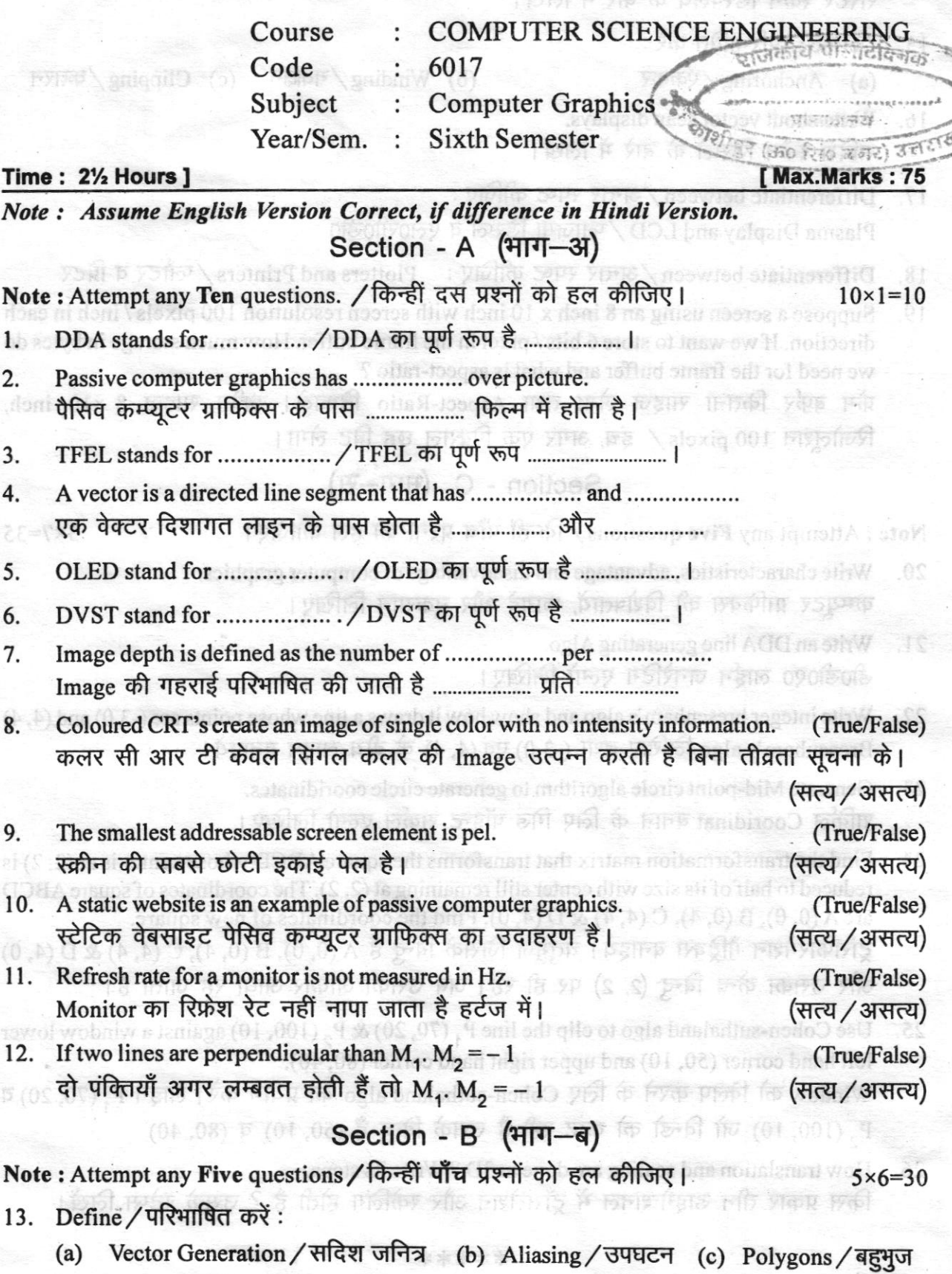

[ Turn Over

- 14. Write about Raster Scan Displays. रास्टर स्कैन डिस्पलये के बारे में लिखें।
- Define:/परिभाषित करें:  $15.$ 
	- (a) Anchoring / ऐंककर (b) Winding / गवाक्षन (c) Clipping / कतरन
- Write about vector scan displays. 16. सदिश स्कैन डिस्प्ले के बारे में लिखें।
- Differentiate between / अन्तर स्पष्ट कीजिए: 17. Plasma Display and LCD / प्लाज़मा डिस्प्ले व एल0सी0डी0
- Differentiate between / अन्तर स्पष्ट कीजिए: Plotters and Printers / प्लौटर व प्रिंटर 18.
- Suppose a screen using an 8 inch x 10 inch with screen resolution 100 pixels / inch in each 19. direction. If we want to store 6 bits / pixel in the frame buffer. How much storage in bytes do we need for the frame buffer and what is aspect-ratio? फ्रेम बर्फर कितना साइज लेगा तथा Aspect-Ratio निकालें। स्क्रीन साइज 8 ×10 inch, रिजोलूशन 100 pixels / इंच, अगर एक पिक्सल छह बिट लेगा।

Section - C 
$$
(4\pi\pi - \pi)
$$

Note: Attempt any Five questions / किन्हीं पाँच प्रश्नों को हल कीजिए। 5x7=35

Image depth is defined as the m

के किसर से महत्व परिमाणिक की जब कर

Tino : 2V. Hottle

- 20. Write characteristics, advantage and disadvantage of computer graphics. Name and कम्प्यूटर ग्राफिक्स की विशेषतायें, फायदे और नुकसान लिखिए। 1 brete T2VO
- Write an DDA line generating Algo.  $21.$ डी0डी0ए0 लाईन जनरेटिंग एल्गो लिखिए।
- Write integer bresenham's algo and show how it draws a line whose points are  $(-3,0)$  and  $(4, 4)$  $22.$ Bresenham's algo लिखिए तथा (-3,0) एवं (4, 4) के बीच लाइन बनाइये।
- 23. Generate Mid-point circle algorithm to generate circle cooridinates. सर्किल Cooridinat बनाने के लिए मिड पॉइन्ट सर्कल एल्गो लिखिए।
- 24. Find the transformation matrix that transforms the square ABCD whose center is at (2, 2) is reduced to half of its size with center still remaining at (2, 2). The coordinates of square ABCD are  $A(0, 0)$ , B $(0, 4)$ , C $(4, 4)$  & D $(4, 0)$ . Find the coordinates of new square. ट्रांसफारमेशन मैट्रिक्स बनाइये। चतुर्भुज जिसके बिन्दु हैं A (0, 0), B (0, 4), C (4, 4) & D (4, 0) और उसका केन्द्र बिन्दू (2, 2) पर ही रहे। जब उसका आकार आधा रह जाता है।
- Use Cohen-suthaland algo to clip the line P<sub>1</sub> (70, 20) & P<sub>2</sub> (100, 10) against a window lower  $25.$ left hand corner (50, 10) and upper right hand corner (80, 40). Window को क्लिप करने के लिए Cohen-suthaland algo का प्रयोग करें। लाइन P<sub>1</sub> (70, 20) व P<sub>2</sub> (100, 10) जो विन्डो को काट रही है उसके बिन्दु हैं (50, 10) व (80, 40)
- 26. How translation and scaling are done in 3D ? Write its steps. किस प्रकार तीन डाइमेन्शनल में ट्राँसलेशन और स्केलिंग होती है ? उसके स्टेप्स लिखें।

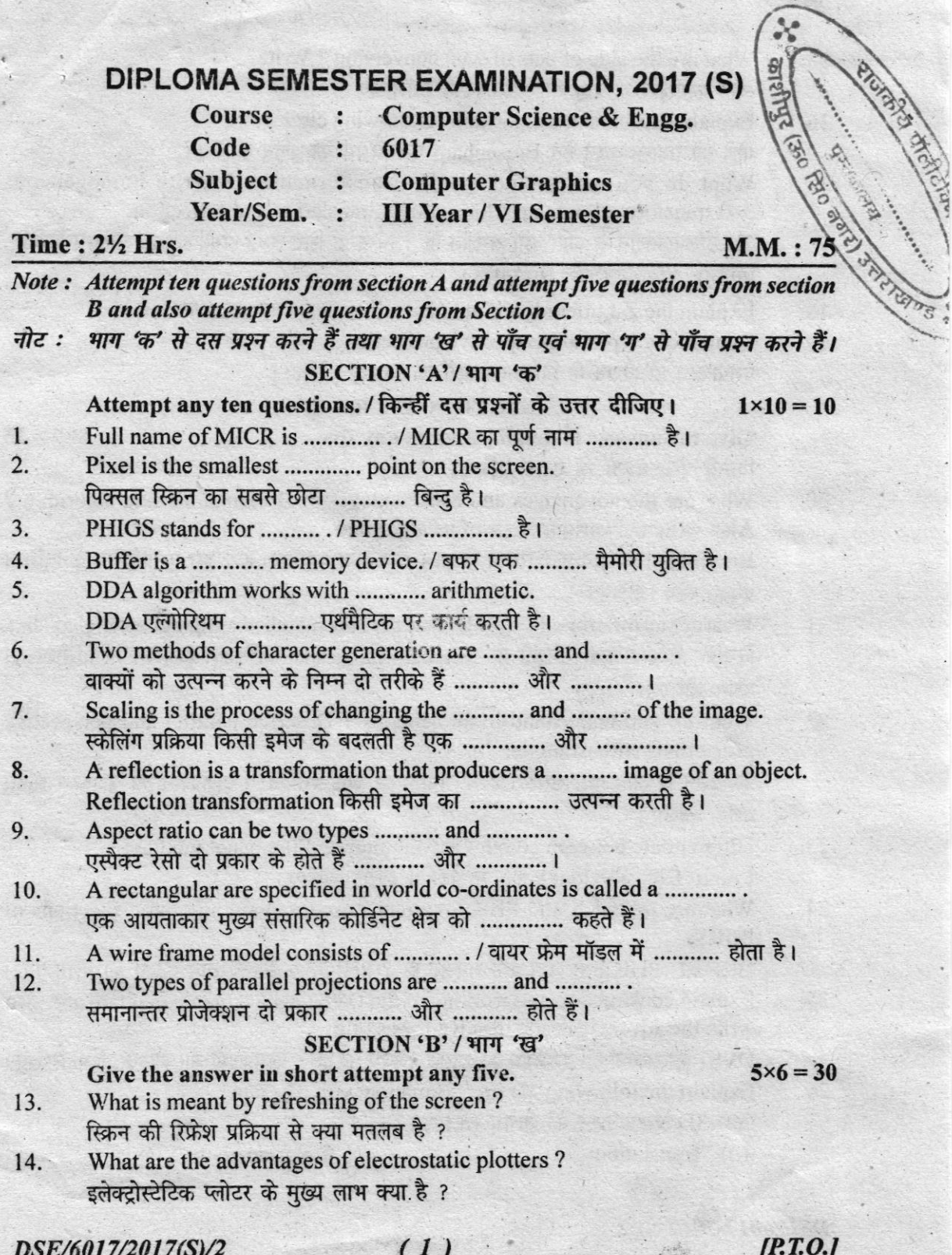

- What are the side effects of scan conversion ? Write.  $-15.$ स्कैन कनवर्शन के क्या साइड इफैक्ट है ? लिखिए।
	- Explain Bresenham's algorithm for drawing circle.  $16.$ गोले को उत्पन्न करने हेतु Bresenham एल्गोरिथम का वर्णन कीजिए।
	- What do you understand by -2D transformation ? Write homogeneous 17. 3×3 transformation matrix for scalling, translation and reflection. 2D टांसफोर्मोशन से आप क्या समझते हो ? निम्न के लिए 3×3 होमोजिनियस मैटिक्स लिखिए. स्किलिंग. टांसलेशन और रिफ्लैक्शन।
	- Explain the Z-buffer algorithm. / Z-Buffer एल्गोरिथिम का वर्णन करो। 18.
	- 19. Explain the types of perspective projection. प्रेसपैक्टिव प्रोजक्शन के विभिन्न प्रकारों की व्याख्या कीजिए।

#### SECTION 'C' / भाग 'ग'

#### $5x7 = 35$

Give the answer in detail. Attempt any five. किन्हीं पाँच प्रश्नों के उत्तर दीजिए।

What are the advantages and disadvantages of Bresenham's line algorithm? 20. Also write the various steps of its algorithm.

Bresenham's लाइन एल्गोरिथिम के लाभ और हानि क्या-क्या है ? इस एल्गोरिथिम के विभिन्न प्रयक्त स्टैप लिखिए।

- What do you mean by clipping? Explain the Cohen-Sutherland line clipping algorithm. 21. क्लिपिंग से आप क्या समझते हो ? Cohen-Sutherland की लाइन क्लिपिंग एल्गोरिथिम का वर्णन कीजिए।
- What do you understand by projections ? Describe parallel and perspective  $22.$ projections with example.

प्रोजैक्शन से आप क्या समझते हो ? समानान्तर और प्रेसपैक्टिव प्रोजेक्शन का उदाहरण सहित वर्णन कीजिए।

- Differentiate between colour CRT monitor and flat panel monitor. 23. Colour CRT और Flat Panel मोनिटर में अन्तर लिखिए।
- What are the GKS and PHIGS system ? And explain any three functions of 24. PHIGS.

GKS और PHIGS से आप क्या समझते हो ? PHIGS के किन्हीं तीन घटकों का वर्णन करो।

Explain construction and working of the DVST with suitable diagram and also 25. write the advantages and disadvantages of it.

DVST की संरचना एवं कार्यविधि की व्याख्या कीजिए एवं इसके मुख्य लाभों और हानियों को भी लिखिए। Explain the following 3D transformation with diagram :

निम्न 3D टांसफोर्मेशन को सचित्र समझाइये :

(a) Translation  $(b)$  Rotation about X-axis

DSE/6017/2017(S)/2

26.

# **DIPLOMA SEMESTER EXAMINATION, 2015 (S)**

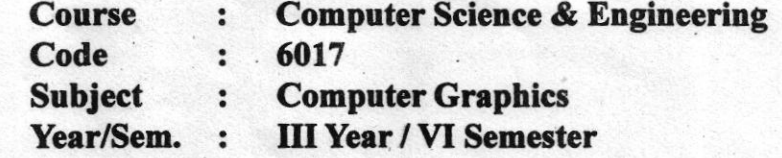

### **Time: 2½ Hrs.**

## M.M.: 75

# Note: Attempt any five questions.

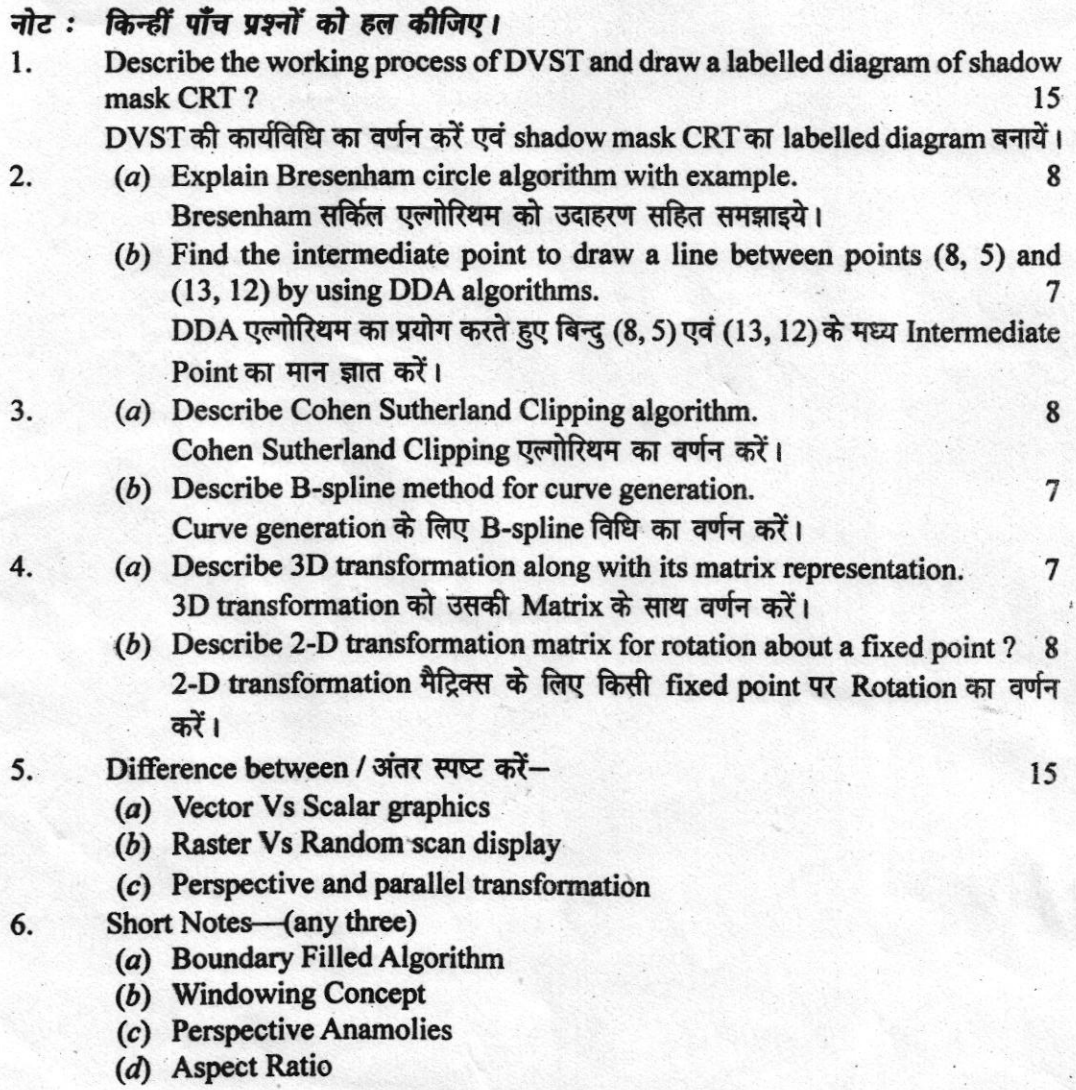

# DSE/6017/2015(S)/1

 $(1)$